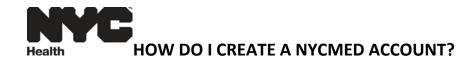

From Internet Explorer type www.nyc.gov/nycmed to access NYC MED

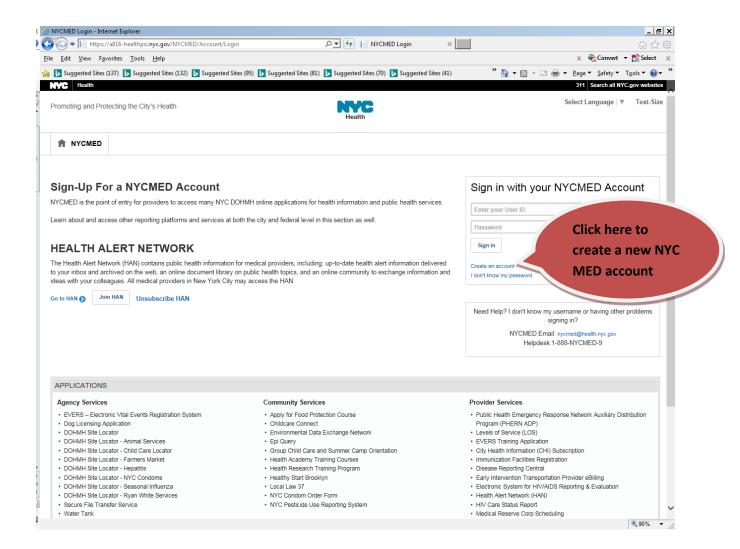

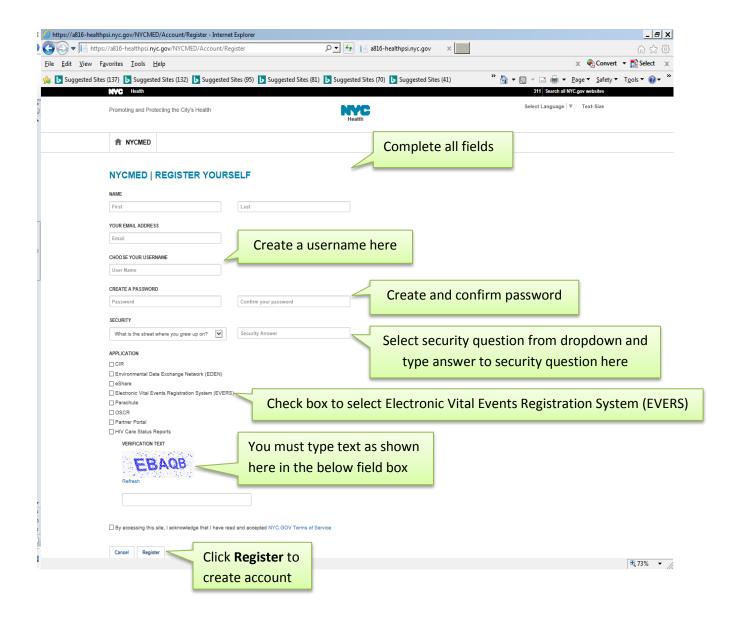

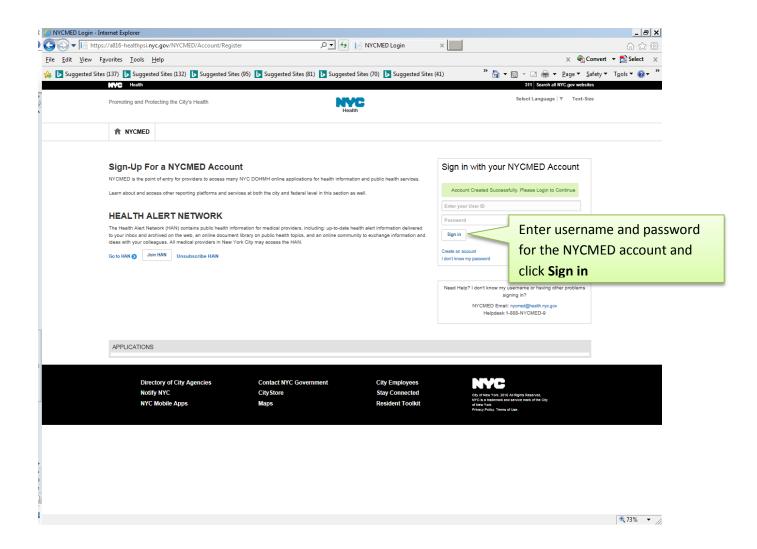

For questions regarding EVERS, please contact:

Constituent Services Unit New York City Department of Health and Mental Hygiene (646) 632-6705 evers@health.nyc.gov

Have you seen our website yet? Go ahead, take a look now! <a href="http://www.nyc.gov/evers">http://www.nyc.gov/evers</a>